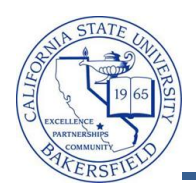

## **Class List for All Sections**

The **Class List for All Sections** query lists email addresses for the students in all sections of a class. This query is useful for classes with multiple sections. To run the query:

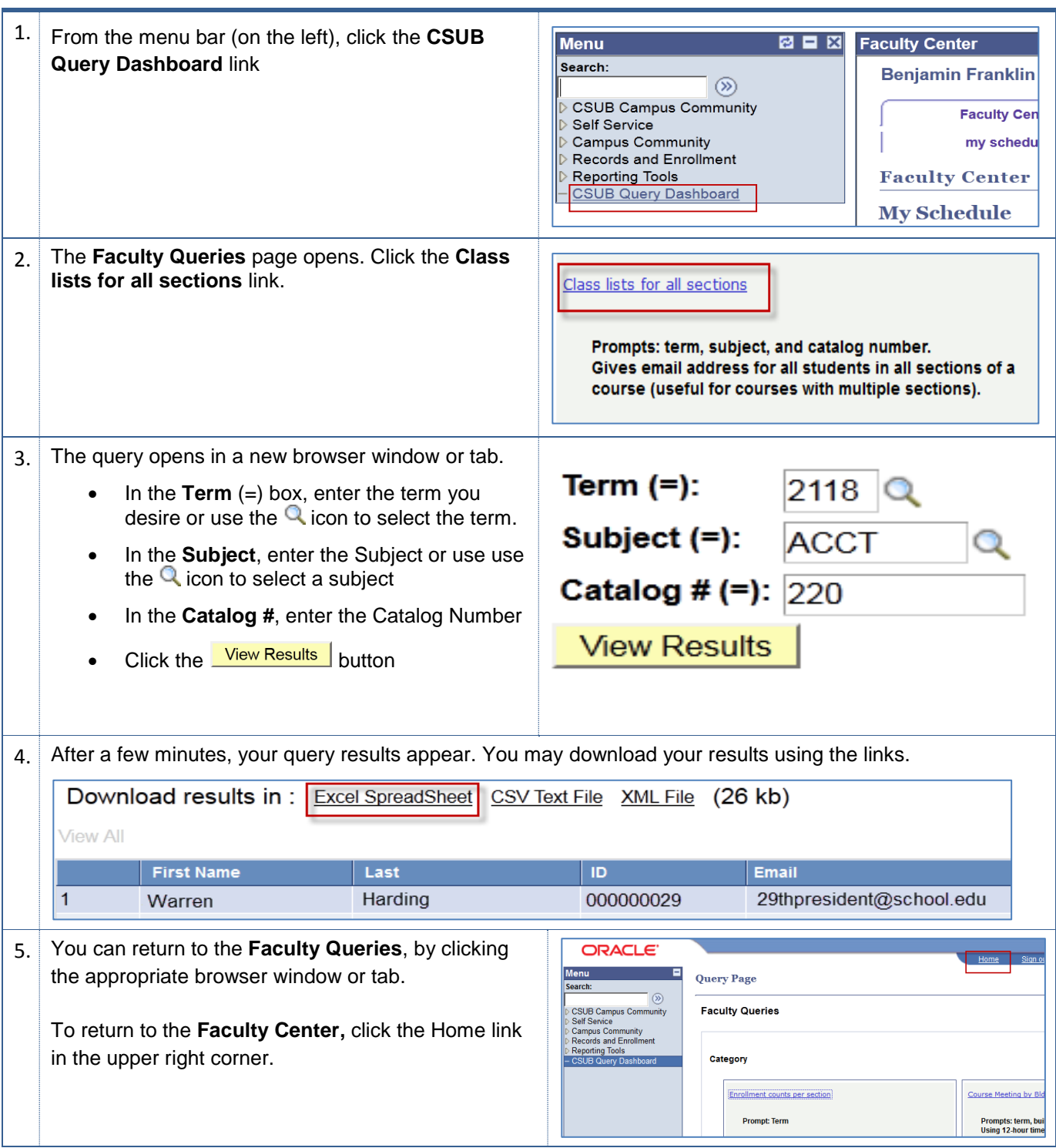

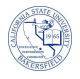

## **Class List for all Sections - Columns**

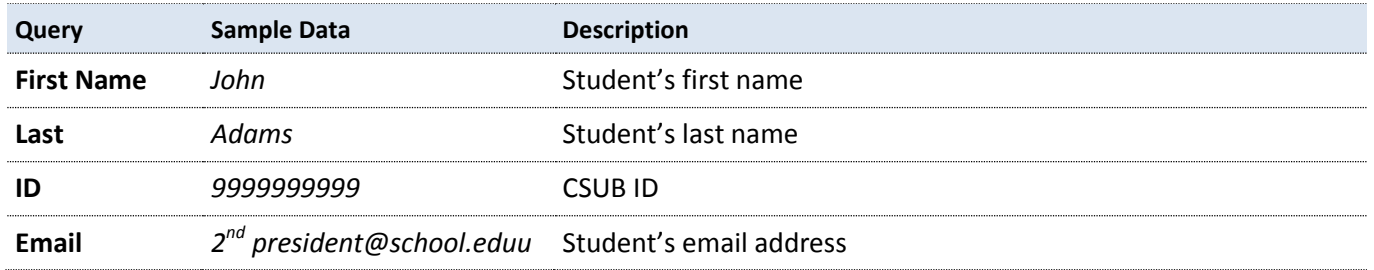